## cntperchap.sty

Store counter values per chapter (or other section levels)

Version 0.2

05/09/2015

Author: Christian Hupfer†

# **Contents**

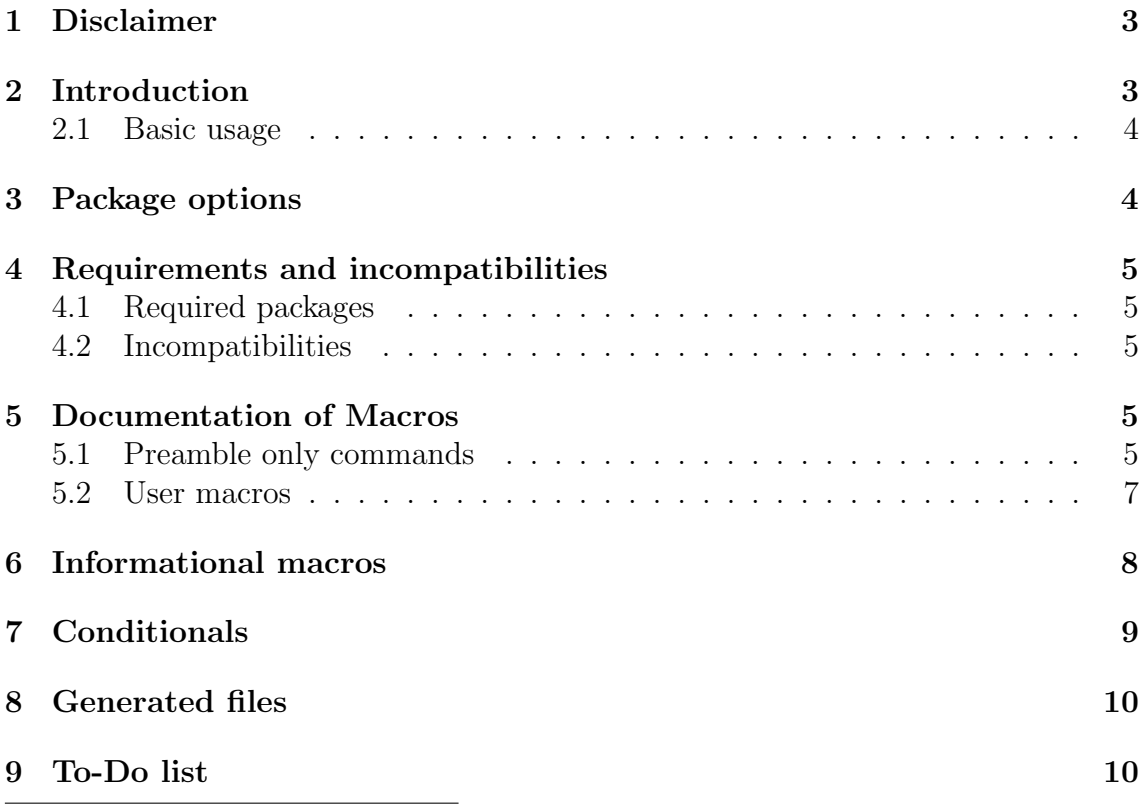

† christian.hupfer@yahoo.de

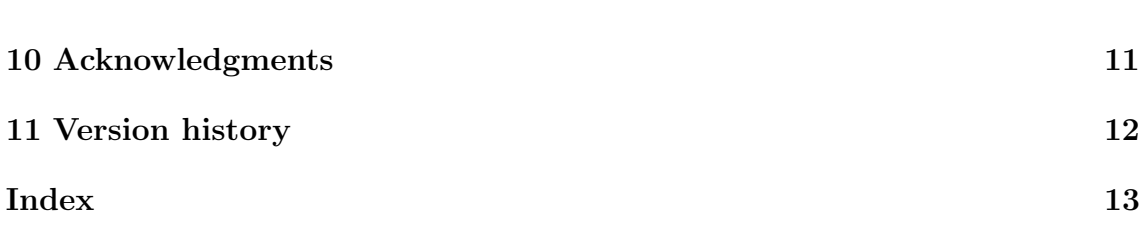

2

### <span id="page-2-2"></span><span id="page-2-0"></span>1 Disclaimer

This package as of its version 0.2 is under constant development and as such subject to macro interface changes as well as renaming of macros.

# <span id="page-2-1"></span>2 Introduction

The aim of this package is to provide support for a summary in advance how many sections, subsections, etc. or figures, tables, equations there will be in predefined section level, for example per chapters. The values are stored at the beginning of a new chapter and written to \jobname.cpsfoo files, where foo is short for the relevant counter name. The section level can be one of standard levels

- \part
- \chapter
- \section
- \subsection
- \subsubsection
- \paragraph
- \subparagraph

The section level can be specified as an option (see [3\)](#page-3-1), but is preconfigured on the underlying document class. For  $\infty$  book -like classes, the section level defaults to  $\{\text{chapter, for } \text{$\triangle$ article-like documentclasses it defaults to \section.}$ 

This package is the consequence of the question [http://tex.stackexchange.com/](http://tex.stackexchange.com/questions/241559/how-to-count-the-total-number-of-sections-within-a-chapter) [questions/241559/how-to-count-the-total-number-of-sections-within-a-chapter](http://tex.stackexchange.com/questions/241559/how-to-count-the-total-number-of-sections-within-a-chapter) by the user gsl.

```
Statistics of the local chapter
```
section 1 has 0 page(s) section 1 has 1 section(s) section 1 has 0 subsection(s) section 1 has 0 subsubsection(s) section 1 has 0 table(s) section 1 has 0 figure(s)

### <span id="page-3-3"></span><span id="page-3-0"></span>2.1 Basic usage

☞ If \nofiles is used, no package related files are generated or included, similar to the behaviour for \tableofcontents etc.

```
\documentclass{book}
\usepackage{cntperchap}
```
\RegisterCounters{page,section,subsection,subsubsection,table,figure}

```
\begin{document}
\section{First section}
\ShowStatistics
\end{document}
```
### <span id="page-3-1"></span>3 Package options

As of version 0.2 the package has only following options so far:

• autodefine

This option enables the automatic counter definition if some undefined counter is specified during the registration process.

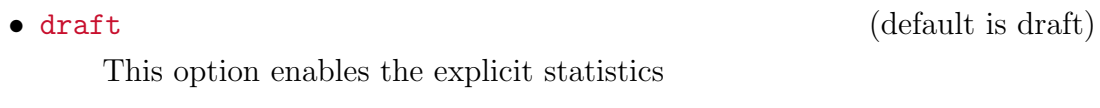

<span id="page-3-2"></span>• final (default is off)

This option disables the explicit statistics

• noendclose (default is false)

This option prevents the explicit closing of output files and provides the means to enter a hook into the \AfterEndDocument command.

•  $\text{tracklevel}\langle = \text{chapter} \rangle$  (chapter)

This option sets the sectioning level under supervision (tracked). If not specified, the counters are stored on a per chapter base, if set to section, the counter values are stored on a per section level etc. The section level has to be specified without the blackslash  $\setminus$ .

Unknown section levels will lead to a compilation error.

### <span id="page-4-6"></span>• verbose

This option enables verbose output during compilation.

## <span id="page-4-0"></span>4 Requirements and incompatibilities

### <span id="page-4-1"></span>4.1 Required packages

- $\bullet$   $\blacksquare$  assoccnt
- $\blacksquare$  etoolbox
- $\blacksquare$  ifthen
- ✉ morewrites
- ✉ xkeyval
- $\boxtimes$  xparse

The packages  $\mathbf{z} \in \mathbf{z}$  etoolbox and  $\mathbf{z}$  xkeyval are already loaded by  $\mathbf{z}$  assoccnt

### <span id="page-4-2"></span>4.2 Incompatibilities

This package has been tested with the standard classes  $\Delta$  article  $\Delta$  book and  $\boxed{\triangle}$  report as well as with  $\angle$  memoir and the relevant  $\angle$  KOMA equivalents. As of version 0.2 for those classes there are no known incompatibilities with the general behaviour of the package, however, there is an issue with  $\infty$  assoccnt and  $\triangleright$  xifthen which is not solved so far.

It would be nice to adapt the package for usage on a per frame base with the  $\blacktriangle$  beamer class, see [9](#page-9-1)

## <span id="page-4-3"></span>5 Documentation of Macros

### <span id="page-4-4"></span>5.1 Preamble only commands

<span id="page-4-5"></span> $\Re$ egisterCounter [ $\{options\}$ ]  $\{\langle counter\rangle\}$ 

This provides the means to let the package know that a counter should be tracked for values per chapter

<span id="page-5-1"></span>Description of arguments of command \RegisterCounter

 $#1$  [(options)]:

autodefine $\langle \text{true}, \text{false} \rangle$ 

This will enable the automatic definition of a counter if the name specified as 2nd mandatory argument is not identified as LAT<sub>EX</sub> counter.

 $#2$  { $\langle counter \rangle$ } This contains the counter name which should be tracked for counting itself.

### <span id="page-5-0"></span> $\Re$ egisterCounters $\{ \textit{counter1}, counter2, \ldots \}$

This macro allows for specification of a CSV list of counter names – internally this will call **[\RegisterCounter](#page-4-5)<sup>→ P.5</sup>** 

Description of arguments of command \RegisterCounters

•  $\{\langle counter1, counter2,...\rangle\}$ 

This contains a comma separated list of counter names which should be tracked for counting itself.

- **■** Please note, that both [\RegisterCounter](#page-4-5)<sup>→ P.5</sup> and [\RegisterCounters](#page-5-0) can be used only in the preamble of a document.
- ☞ It is safe to use [\RegisterCounters](#page-5-0) with just one counter name.

#### $\PerperfcCommand {\langle} toc command{\}$

This command disables the usage of the automatic counter storage for ToC like macros (\tableofcontents,\listoffigures,\listoftables, since those use \chapter\* and confuse the tracking counter thereby.

Description of arguments of command \PrepareTocCommand

 $\{\langle toc \quad command \rangle\}$  This is intented to be a command such as \tableofcontents etc., but it could be any command actually.

Please use this command with care!

By default, \tableofcontents,\listoffigures,\listoftables and \printindex New: 2015-05-08 are used with this feature.

### <span id="page-6-3"></span><span id="page-6-0"></span>5.2 User macros

### $\Set{GetTotalCounter[{chaper number}] {\{counter}\}}$

This returns the total value of the counter (specified as 2nd argument) per chapter. This macro should be expandable.

Description of arguments of command \GetTotalCounter

- $[{chanter\ number}]$  This optional argument contains the number of the chapter from which the counter value should be extracted. If this is not given, the current chapter is used.
- ${\lbrace \langle counter \rangle \rbrace}$  This is the name of of the counter whose per chapter value should be displayed.

### <span id="page-6-2"></span> $\Lambda$ IndividualCounterStatistics[ $\langle chapter\ number \rangle$ ]{ $\langle counter \rangle$ }

This returns the total value of the counter (specified as 2nd argument) per chapter.

Description of arguments of command \IndividualCounterStatistics

- [ $\langle chapter\ number\rangle$ ] This optional argument contains the number of the chapter from which the counter value should be extracted. If this is not given, the current chapter is used.
- ${\lbrace \langle counter \rangle \rbrace}$  This is the name of of the counter whose per chapter value should be displayed together with the counter name.

### <span id="page-6-1"></span> $\S$ howStatistics[ $\langle chapter\ number \rangle$ ]

This returns the all total values of the counters registered by [\RegisterCounter](#page-4-5) or  $\Re$ egisterCounters<sup>→ P.6</sup> per chapter.

```
Description of arguments of command \ShowStatistics
```
• [ $\langle chapter\ number\rangle$ ] This optional argument contains the number of the chapter from which the counter value should be extracted. If this is not given, the current chapter is used.

Both [\ShowStatistics](#page-6-1) and [\IndividualCounterStatistics](#page-6-2) are defined to provide nothing if  $\text{final}^{\rightarrow} P.4$  $\text{final}^{\rightarrow} P.4$  $\text{final}^{\rightarrow} P.4$  is given as package option.

### \Fullstatistics

<span id="page-7-1"></span>New: 2015-05-07 This will show an overview of all registered counters throughout the document (unless storage was locally disabled).

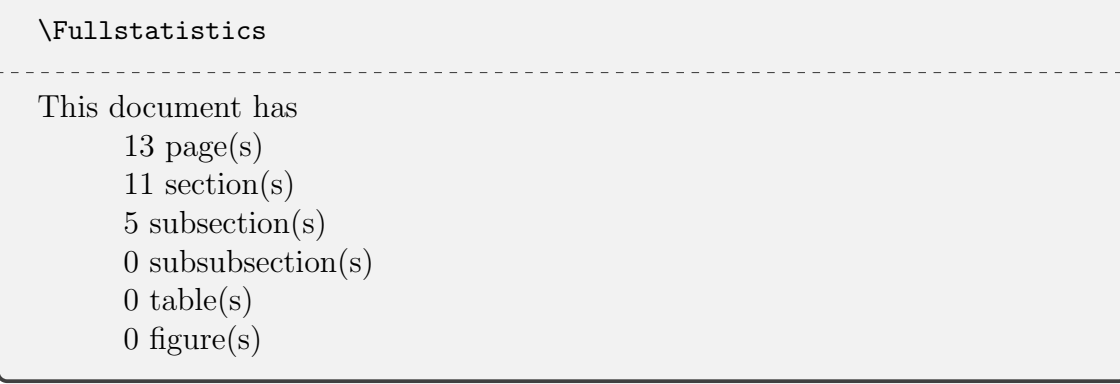

#### \StoreCounters

This macro stores all registrated counter values to the file.

Remark: This command was named \StoreCountersPerChapter in previous versions

#### \StopCounting

This macro stores all registrated counter values to the file.

This command is automatically called at the end of the document, but can be used before too. It is useful, if there is some \printindex etc. at the end and only one chapter. In this case, the finalizing storage would not be done automatically.

#### $\text{RestoreCounter}$ { $\langle counter \rangle$ }

This macro restores the counter  $\{\langle counter \rangle\}$  to zero. ☞ It is not necessary to use this macro directly in almost any case.

#### \RestoreCounters

This macro restores all registrated counters to zero. This happens every time if a new driving section level is used.

### <span id="page-7-0"></span>6 Informational macros

#### \numberofstoredcounters

This macro just returns the number of registered counters. It will not return the internal counter name which holds the number.

# <span id="page-8-3"></span><span id="page-8-0"></span>7 Conditionals

The package knows some conditionals:

#### \ifcpsstorage

New: 2015-05-08 This status variable enables or disables the storage of counters per chapter (section,...). It is a classical T<sub>EX</sub> \newiffer statement and can be set to true by saying \cpsstoragetrue or false \cpsstorefalse. However, there are two small macros to wrap this enabling or disabling into to more memorable names: [\EnableCPSStorage](#page-8-1) and [\DisableCPSStorage](#page-8-2).

#### <span id="page-8-1"></span>\EnableCPSStorage

New: 2015-05-08 Enables the storage of counters per chapter (etc.)

#### <span id="page-8-2"></span>\DisableCPSStorage

New: 2015-05-08 Enables the storage of counters per chapter (etc.)

#### \ifcpsdraftmode

This is a classical T<sub>E</sub>X conditional defined by  $\neq$  **I**. It can be used to enable draft mode locally by saying \cpsdraftmodetrue and disable in return using New: 2015-05-03 \cpsdraftmodefalse.

## <span id="page-9-2"></span><span id="page-9-0"></span>8 Generated files

The package uses the same approach as LAT<sub>E</sub>X commands to write content to the table of content files. It creates .cpsfoo files, where  $\text{100}$  is the name of the relevant counter. Those files are constantly updated if the main document has been changed. It's safe to delete those files, however, the correct values appear only after the 2nd and consecutive runs.

## <span id="page-9-1"></span>9 To-Do list

- Better error handling (no checks for many features so far).
- Squeeze the usage of multiple files for each counter value into a more sophisticated approach.
- More options for fine control of the behaviour package and macros.
- Easy adaption for other document classes, especially for  $\blacktriangle$  beamer
- Improve documentation

If you

- find bugs
- errors in the documentation
- have suggestions
- have feature requests

don't hesitate and contact me via christian.hupfer@yahoo.de

# <span id="page-10-1"></span><span id="page-10-0"></span>10 Acknowledgments

I would like to express my gratitudes to the developpers of fine LATEX packages and of course to the users at <tex.stackexchange.com>, especially to

- Enrico Gregorio
- Joseph Wright
- David Carlisle
- Paulo Roberto Massa Cereda
- Werner Doe  $(\cdot)$
- Johannes Böttcher (for some remarks/checking on KOMA related issues)

for their invaluable help on many questions on macros.

A special gratitude goes to Prof. Dr. Dr. Thomas Sturm for providing the wonderful  $\infty$  tcolorbox package which was used to write this documentation.

## <span id="page-11-0"></span>11 Version history

- 0.2:
	- Introduced the possibility to disable the storage temporarily
	- Fixed a severe bug concerning the file handle generation
	- Added support for 'tracklevel=option', allowing for arbitray section levels as watch
	- Renamed some macros which had 'Chapter' in name
	- Added a check if the relevant section level sequence exists at all
	- Added a total counter for the section level and limited the '\GetTotalCounters' max value
	- Fixed typos in documentation
- 0.1: Initial version, fixed errors with \dolistcsloop for getting the counter values and replaced it with \forlistcsloop
- 0.01: Bootstrap version

## <span id="page-12-0"></span>Index

autodefine key, [4,](#page-3-3) [6](#page-5-1) Class article, [3,](#page-2-2) [5](#page-4-6) beamer, [5,](#page-4-6) [10](#page-9-2) book, [3,](#page-2-2) [5](#page-4-6) KOMA, [5](#page-4-6) memoir, [5](#page-4-6) report, [5](#page-4-6) Counters foo,  $3$ \DisableCPSStorage, [9](#page-8-3) draft key, [4](#page-3-3) \EnableCPSStorage, [9](#page-8-3) final key, [4](#page-3-3) foo counter, [3](#page-2-2) \Fullstatistics, [7](#page-6-3) \GetTotalCounter, [7](#page-6-3) \ifcpsdraftmode, [9](#page-8-3) \ifcpsstorage, [9](#page-8-3) \IndividualCounterStatistics, [7](#page-6-3) Keys autodefine, [4,](#page-3-3) [6](#page-5-1) draft, [4](#page-3-3) final, [4](#page-3-3) noendclose, [4](#page-3-3) tracklevel, [4](#page-3-3) verbose, [5](#page-4-6) noendclose key, [4](#page-3-3) \numberofstoredcounters, [8](#page-7-1) Package assoccnt, [5](#page-4-6) etoolbox, [5](#page-4-6) ifthen, [5](#page-4-6) morewrites, [5](#page-4-6)

tcolorbox, [11](#page-10-1) xifthen, [5](#page-4-6) xkeyval, [5](#page-4-6) xparse, [5](#page-4-6) \PrepareTocCommand, [6](#page-5-1) \RegisterCounter, [5](#page-4-6) \RegisterCounters, [6](#page-5-1) \RestoreCounter, [8](#page-7-1) \RestoreCounters, [8](#page-7-1) \ShowStatistics, [7](#page-6-3) \StopCounting, [8](#page-7-1) \StoreCounters, [8](#page-7-1) tracklevel key, [4](#page-3-3) verbose key, [5](#page-4-6)